## Making the Digital and Physical Worlds Accessible for People with Disabilities

Eve Andersson May 2015

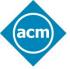

### **ACM Highlights**

- Learning Center tools for professional development: <a href="http://learning.acm.org">http://learning.acm.org</a>
  - 1,400+ trusted technical books and videos by **O'Reilly, Morgan Kaufmann**, etc.
  - Online training toward top vendor certifications (CEH, Cisco, CISSP, CompTIA, PMI, etc)
  - Learning Webinars from thought leaders and top practitioner
  - ACM Tech Packs (annotated bibliographies compiled by subject experts
  - Podcast interviews with innovators and award winners
- Popular publications:
  - Flagship Communications of the ACM (CACM) magazine: <a href="http://cacm.acm.org/">http://cacm.acm.org/</a>
  - ACM Queue magazine for practitioners: <a href="http://queue.acm.org/">http://queue.acm.org/</a>
- ACM Digital Library, the world's most comprehensive database of computing literature: <a href="http://dl.acm.org">http://dl.acm.org</a>.
- International conferences that draw leading experts on a broad spectrum of computing topics: <a href="http://www.acm.org/conferences">http://www.acm.org/conferences</a>.
- Prestigious awards, including the ACM A.M. Turing and Infosys: http://awards.acm.org/
- And much more...<a href="http://www.acm.org">http://www.acm.org</a>.

### 1 billion

people in the world have a form of disability

Source: World Health Organization

### Why work on accessibility?

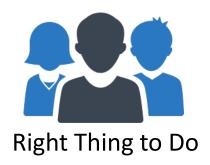

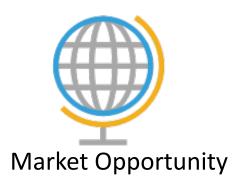

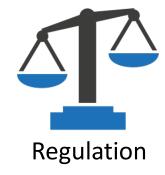

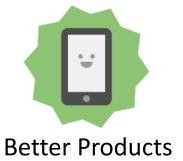

### Digital World Accessibility

How can we make the digital world (e.g., Web sites & mobile apps) perceivable and navigable by everyone, regardless of abilities?

### Assistive Technologies (examples)

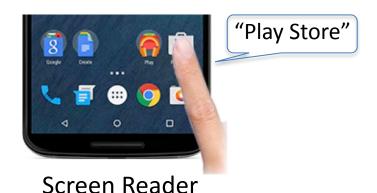

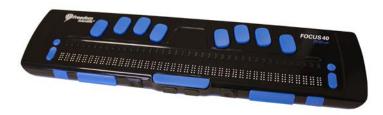

Refreshable Braille Display

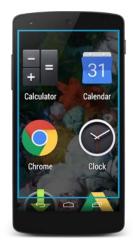

Magnification

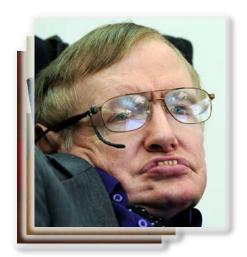

Hardware Switch

### A few practical tips

### Tip 1: Label all images

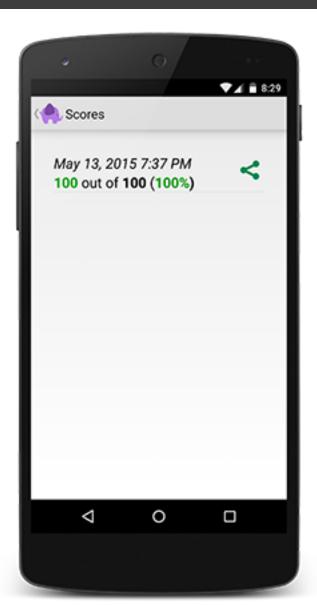

Share icon has a contentDescription "share your score".

### Tip 2: Ensure adequate contrast

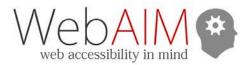

services articles

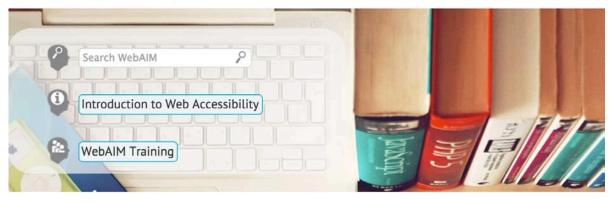

#### Color Contrast Checker

| <u>Home</u> > <u>Resources</u> > Color Co | ontrast Checker  |  |
|-------------------------------------------|------------------|--|
| Foreground color: # 0000ff                | lighten   darken |  |
| Background color: # ffffff                | lighten   darken |  |
| Contrast Ratio: 8.59:1                    |                  |  |
| Normal Text                               |                  |  |
| WCAG AA: Pass                             |                  |  |
| WCAG AAA: Pass                            |                  |  |

A contrast ratio (text versus background) of at least 4.5:1 for normal-sized text is recommended.

### Tip 3: Provide alternatives to audio content

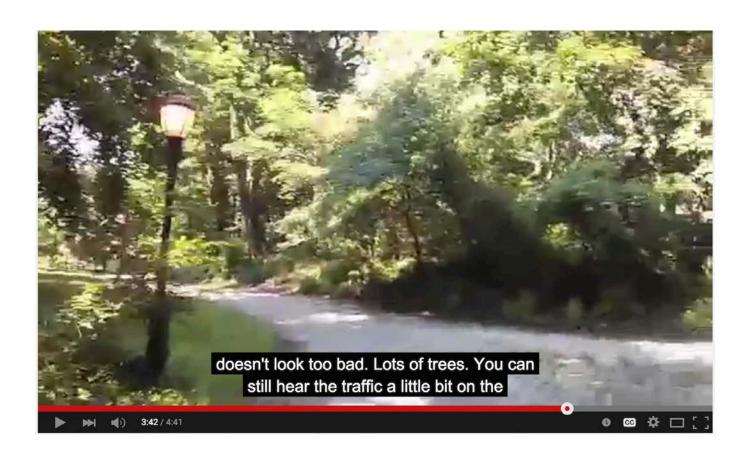

**Captions** 

### Tip 4: Don't rely on color alone

| Task               | Status |
|--------------------|--------|
| Reserve venue      |        |
| Send invitations   |        |
| Buy decorations    |        |
| Set dinner menu    |        |
| Order party favors |        |

Here status should be indicated by words along with colors

### Tip 5: Make touch targets big enough

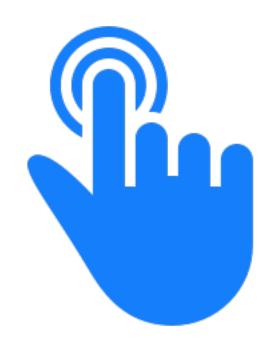

Touch target should be at least 48x48 dp

### Tip 6: Test

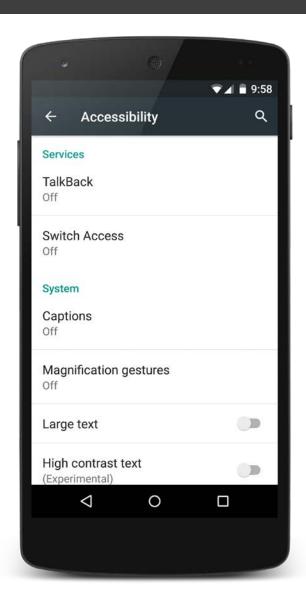

- 1. Test with sound off
- 2. Test with accessibility services on
- 3. Test with real users

#### Learn More

Widely accepted standard:

WCAG 2.0 (Web Content Accessibility Guidelines)

Many resources available on:

Web accessibility
Android accessibility
iOS accessibility

# Research Areas in Digital World Accessibility

### Scene Description

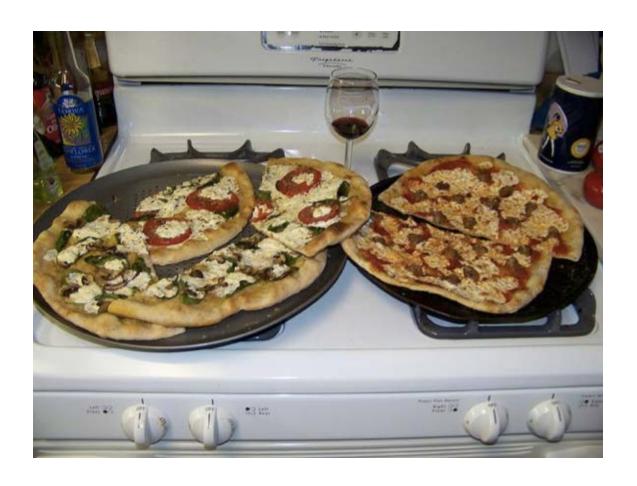

Scene automatically described as: "Two pizzas sitting on top of a stove top oven"

Research published by Google

Not always this accurate

### Scene Description (2)

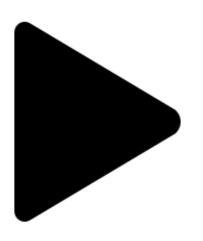

May need to take into account context of page/app, as well as image content.

Does this icon mean "Play" or "Next"?

### Automated Testing

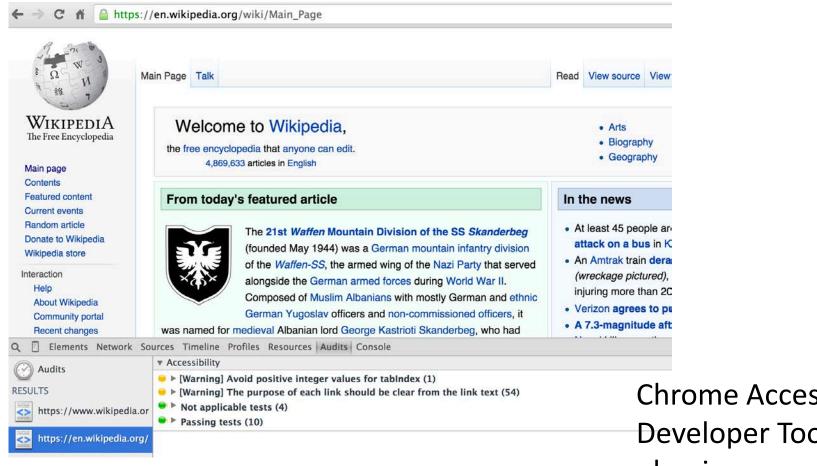

Chrome Accessibility **Developer Tools** plug-in

### Graphs

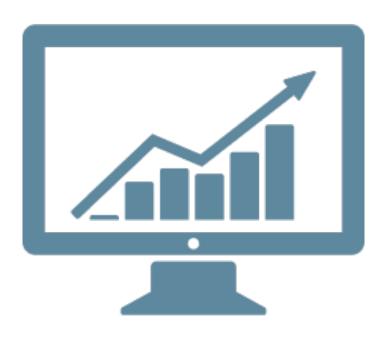

Printing (braille, 3D, reusable?)

**Auditory** 

Haptic

Automatic trend/feature description

### Physical World Accessibility

How can technology help make the physical world more accessible for people with disabilities?

### Object Recognition

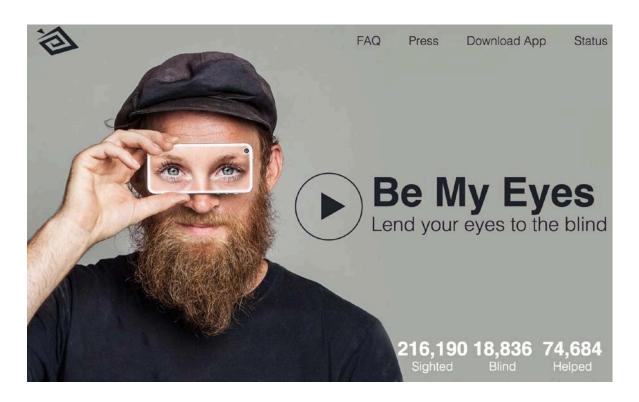

Be My Eyes: Crowdsourcing

TapTapSee: Computer Vision + Crowdsourcing

Real-time digital scene recognition?

### American Sign Language (ASL)

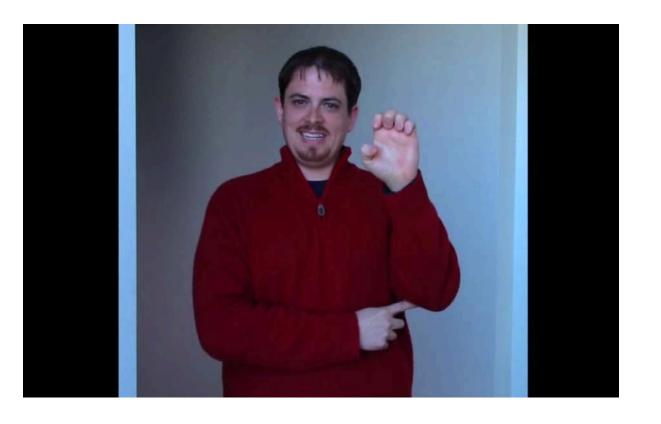

Video compression

**ASL** recognition

**ASL** generation

### Navigation

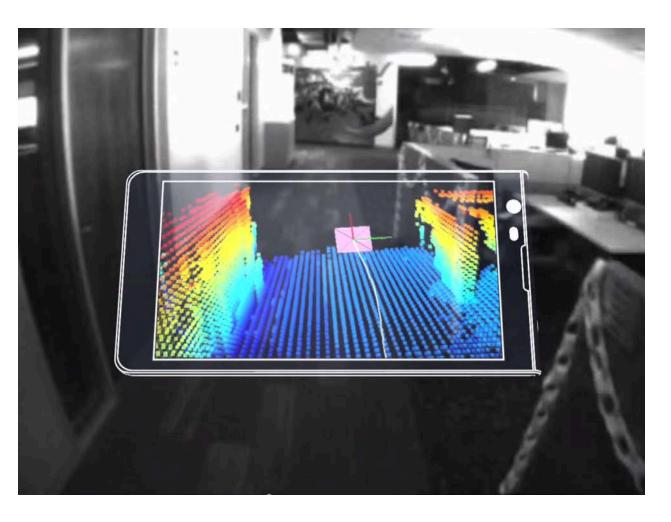

**Indoor mapping** 

Localization

**Pathfinding** 

Obstacle detection

User interface

**Autonomous Vehicles** 

### Internet of Things

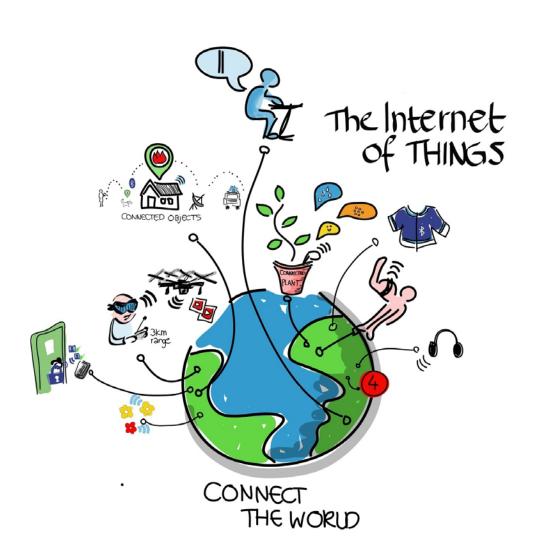

Interact with physical devices

Identify objects

### Thank You

### ACM: The Learning Continues...

- Questions about this webcast? <a href="mailto:learning@acm.org">learning@acm.org</a>
- ACM Learning Webinars (on-demand archive): http://learning.acm.org/webinar
- ACM Learning Center: <a href="http://learning.acm.org">http://learning.acm.org</a>
- ACM SIGACCESS: <a href="http://www.sighpc.org/">http://www.sighpc.org/</a>
- ACM Queue: <a href="http://queue.acm.org/">http://queue.acm.org/</a>
- Google Accessibility: <a href="https://www.google.com/accessibility/">https://www.google.com/accessibility/</a>